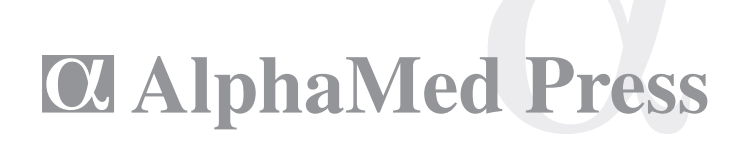

## **Digital Art Guidelines**

To publish the figures in your article with the highest quality, it is important to submit digital art that conforms to the appropriate size, color mode, resolution (if applicable), and file format. Doing so will help to avoid delays in publication and maximize the quality of images.

**Note on Image Integrity:** No specific feature within an image may be enhanced, obscured, moved, removed, or introduced. Adjustments of brightness, contrast, or color balance are acceptable if they are applied to the whole image and as long as they do not obscure, eliminate, or misrepresent any information present in the original. The grouping of images from different parts of the same gel, or from different gels, fields, or exposures must be made explicit by the arrangement of the figure (e.g., dividing lines) and in the text of the figure legend. If the original data cannot be produced when requested, the acceptance of the manuscript may be revoked.

**Sizing and preparation:** Submit figures at their final publication size; do not scale figures. Prepare figures at 1-column width or, if necessary, 1½ column width. Avoid using the 2 column width. (See the table to the right.) The height of all figures must be less than or equal to 9.6" / 24.5 cm / 58 picas.

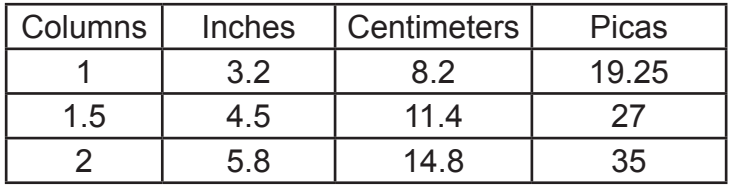

**Labeling and Font Usage:** Provide labels for all multipanel figures (i.e. A, B, C, D) using uppercase 12 point Helvetica Bold or Arial Bold. For text within the figures, please use the same font for all figures in your manuscript, and use a standard font such as Arial, Helvetica, Times, Symbol, Mathematical Pi, or European Pi. Do not use varying letter type sizes within a single figure; use the same size or similar sizes throughout. The preferred font size is 8 points; the minimum font size is 6 points.

## **Two categories of Digital Artwork:**

- **• Raster Images** (i.e. pixel-based; resolution-dependent; also called bitmapped images; TIF, PNG, JPG, etc.) or
- **• Vector Images** (i.e. object-based; resolution-independent; EPS, AI, and PDF can have both vector and raster data.) Vector images are preferred because they have the highest quality and produce the best results in publication.

**Resolution and Raster Images:** Low-resolution images are one of the leading causes of art resubmission and schedule delays. Submitted raster (i.e. pixel-based) images must meet the minimum resolution requirements. Raster images can be classified as monochrome (line-art), combination halftone, or halftone. TIF, PNG, or PDF file formats are preferred for raster images.

- **• Monochrome (1-bit) images (line-art):** Common examples are graphs and charts made of solid black and white, with no gray values. The suggested minimum resolution for this type of image is 1000 ppi at publication size.
- **• Combination Halftones:** Common examples are color or grayscale figures containing halftone and line art elements. The suggested minimum resolution for this type of image is 600 ppi at publication size.
- **• Halftones:** Common examples are color or grayscale figures containing pictures only, with no text or line art. The suggested minimum resolution for this type of image is 300 ppi at publication size.

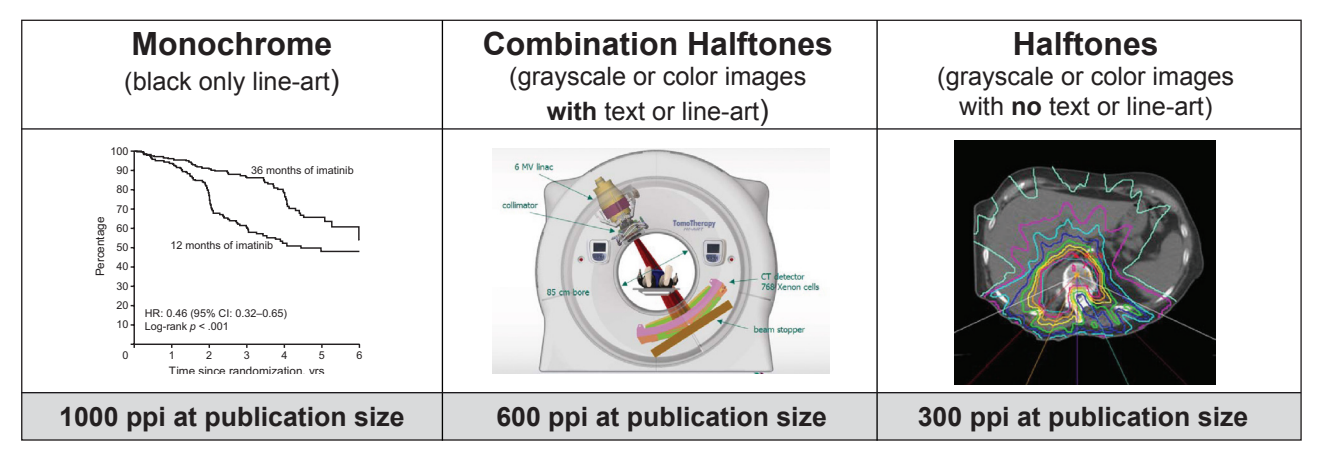

Revised June 17, 2015

**Color Mode:** All color image files must be submitted in their original RGB color. To ensure accurate color in publication when you work with raster images, it is best to use an application that supports ICC profiles, such as Adobe Photoshop. Whatever application you use, be sure to always embed the originating ICC profile when saving the file. This is usually the default behavior - for example, this screen shot is from the Save As... dialog box in Photoshop. The box to embed

Color:

the ICC profile is checked by default, just be sure to leave the box checked. If you are using a different application, please check the documentation to be sure you are properly embedding the ICC profiles.

**Vector Graphics:** Vector images are typically generated using drawing or illustration programs (e.g., Adobe Illustrator) and are composed of mathematically defined geometric shapes—lines, objects, and fills. Vector graphics are resolution independent and can be enlarged to any size without quality loss.

- **• Vector line art:** Common examples are graphs and charts created in illustration programs. It is preferable to have these saved as EPS files, with all fonts embedded or converted to outlines, and graph lines at least 0.25 points thick.
- **• Combination line/halftone:** Common examples are color or grayscale figures containing halftone and line art elements. The halftone elements should be processed in Photoshop and the line elements in Illustrator, and the two elements from the two applications should be combined in Illustrator. It is preferable to have these saved as EPS files, with all fonts embedded or converted to outlines, and graph lines at least 0.25 points thick.

**Microsoft Office:** Figures submitted in Word, Excel, or PowerPoint are acceptable but should be avoided if possible. (See preferred formats below.) If MS Office is your only choice, please follow these general rules to ensure that the file is properly prepared:

- 1. Do not use pattern or textured fills in graphics. Instead, use solid fills or percentage screens: these will be effectively maintained as vector data during file conversion. **Note:** A 20% difference in percent screens is most effective for differentiation.
- 2. Artwork placed within any MS Office application should be of acceptable minimum resolution for print production: 300 ppi for halftones, 600 ppi for combinations, and 1000 ppi for line art (at publication size).
- 3. When inserting pictures/images into files, be sure to select "insert" rather than "insert link." The latter will not properly embed the high-resolution image into the MS Office file.
- 4. Always embed fonts in your documents. See the guidelines below for embedding fonts in MS Office documents.

## **Embedding Fonts in MS Office:**

- From the **File** menu, select Save As...
- From the **Tools** menu, select **Save Options...**, then check the **Embed Fonts in the file** box as shown below. (Note: these screen shots are from MS Office 2007 for Windows. If you are using a different version, these boxes may look different, but the instructions above should suffice.)

## **Preferred file formats:**

 PDF made using vector or High Quality/High Resolution settings

in submitted images. Other requirements noted above are important for the highest quality **their figures in a print-quality format, which may delay publication. reproduction for print; however, our digital specialists can assist in meeting them (e.g., convert** 

Word files to PDF format, convert 4/C images to RGB, size images, etc.).

**NOTE: The main requirement for high-quality reproduction for print is ensuring high resolution** 

Raster only: .tif, .png, or .pdf Vector + Raster: .eps, .ai, or .pdf

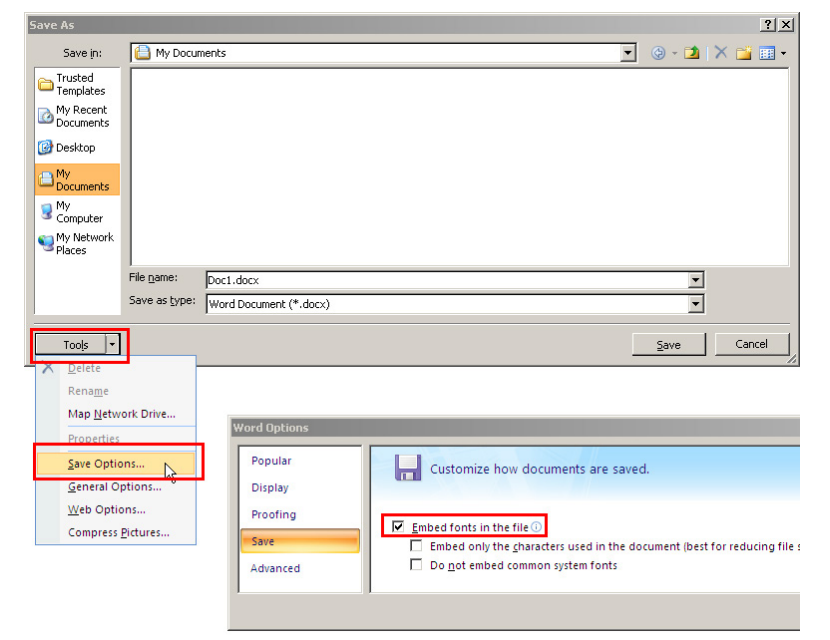

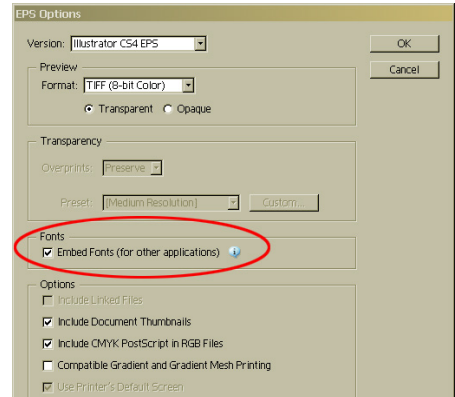

□ Use Proof Setup: Working CMYK Ⅳ ICC Profile: Adobe RGB (1998)